# chapter.05

# **諸版対照テキストと註釈対象語句索引の 作成をどうすすめるか**

**─ Samantap <sup>s</sup> dik の研究基盤を整備する**

青野道彦

## **1.はじめに**

*Samantapāsādikā* は上座部仏教の教団規則および比丘・比丘尼たちの生活規 <sub>範の集成である戒律聖典 *Vinayapiṭaka*(律蔵)の註釈文献である。制作者は 5</sub> 世紀前半にスリランカで活躍したブッダゴーサであり、序文によれば、古註釈 <sub>まし、</sub><br>書や古師たちの見解を踏まえつつ、戒律に関する決定説(vinicchaya)を示すた めに本書を制作したという **\*1**。

 この註釈文献は本来的には比丘・比丘尼が上座部大寺派の正統な戒律理 解を学び、戒律を実生活の中で現実化するための具体的方法を知るための 典籍であるが、研究者が Vinayapitaka の内容を考察する上でも貴重な資料で ある。まず、その語句解説が Vinavapitaka の語句を理解する上で有用である。 Samantapāsādikā は Vinayapitaka に現れる語句を逐語的に引用し、それを順次に 解説していく。その解説は Samantapāsādikā の制作者がどのようなテキストに 向き合っていたのか明かし、その当時の Vinayapitaka の読みを証言する役割を 担うとともに、難解な語句の意味について有益な情報を提供してくれる。次に、 Samantapāsādikā は Vinayapiṭaka では明確に説明されない規定の具体的内容を知 る上で有用である。われわれが戒律の詳細について理解しようとする際、大 きな障害となるものに、Vinavapitaka の読み手として当然持っておくべき前提 知識の欠如がある。意図された読み手が知っていて当たり前の事柄について、

Vinayapiṭaka の編纂者たちは自明なこととして説明を省くのは当然であり、そ のような空白のままとなっている部分の言語化を Samantapāsādikā は試みてい る。それは Vinayapitaka の編纂者たちと時代・地域などを大きく異にするわれ われにとって参考になるものである。

現在、われわれはこの註釈文献に二つの仕方でアクセスしている。一つはこ れまでと同様に紙媒体を用いる仕方であり、もう一つはデジタル・テキストを 用いる仕方である。パーリ語は印欧語に属すためローマ字による表記が可能で あり、漢訳仏典のように異体字の問題がない。そのため、デジタル・テキスト の作成が比較的容易であり、複数の版本のデジタル・テキストがインターネッ ト上で一般の利用に供されている。Samantapāsādikā についてもデジタル・テ キストが諸版本について存在しており、それを参照することが研究者のあいだ で一般化している。

筆者は、目下、これらのデジタル・テキストを用いて、Samantapāsādikā の 研究基盤を整備するために二つの作業に取り組んでいる。一つは諸版本対照 テキストの作成であり、もう一つは註釈対象語句索引の作成である。前者 は諸版本の異読確認の簡便化、および、将来的に *Samantapāsādikā* の改訂版 テキストを制作するための土台作りを目指している。後者は膨大な分量の Samantapāsādikā から当該の語句解説を簡便に見つけ出すためのツールの構築 を目指している。これらの作成には XML を用い、人文学資料を構造化する際 のデファクトスタンダードとなっている TEI P5 ガイドラインに準拠してマー クアップを行っている。以下、この TEI P5 ガイドラインに示されるタグ・セッ トをどのように応用し、いかなるプロセスで諸版本対照テキストと注釈対象語 句索引の作成を進めているのか少しく説明したい。あわせて、Vinayapitaka と Samantapāsādikā のデジタル・テキストに関する将来的な構想について述べた い **\*2**。

### **2.諸版本対照テキストの作成**

Samantapāsādikā の版本は、主要なものだけでも、タイ王室版、Pali Text Society (PTS)版、Simon Hewavitarne Bequest (SHB)版、ビルマ版の四種がある。

これらのうち一応の標準版は Pali Text Society 版である。しかし、これには誤 字や脱字、文字列の区切り方の間違いなどが散見される。また、第 3 巻以降は、 第1~2巻で用いられた諸写本・版本が利用されず、"Bp"という略号で示さ れる古ビルマ版の Pyi Gyi Mundyne Pitaka Press 版と"Ssp"という略号で示さ れるタイ王室版のみの校合により制作されている。PTS 版を底本として用いる 場合には、ほかの版本、特に SHB 版、ビルマ版を参照して、誤字などを修正 するとともに、異読を確認する必要がある。

 現在、この対照作業は研究者が各人で行っているが、それは紙媒体およびデ ジタル・テキストの諸版本を目視で参照することによってであろう。あるいは、 デジタル・テキスト同士を、difff (https://difff.jp/) などのテキスト比較ツール を用いて対照することによってであろう。

 ここで、現在の各版本のデジタル・テキストの状況を示すと、【表 1】の通 りである。

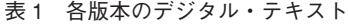

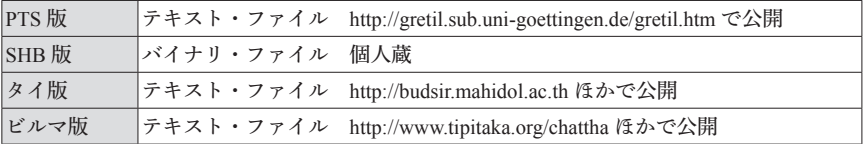

PTS 版、タイ版、ビルマ版についてはデジタル・テキストがインターネット 上で公開されており、一般の利用に供されている。これらはテキスト・ファイ ル化されており、テキスト比較ツールによる異読の確認が可能である。ただし、 SHB 版がテキスト・ファイル化されていないため、依然として目視での対照 が必要である。また、PTS 版、タイ版、ビルマ版については誤入力の可能性が 否定できないので、最終的には紙媒体の確認が必要である **\*3**。

 このような状況を踏まえて、筆者が取り組んでいるのが諸版本対照テキスト の作成である。現在、その手初めてとして、SHB 版のテキスト・ファイル化 を進めている。これまでに終了したのは PTS 版 Samantapāsādikā の 517 ~ 684 頁に相当する部分に限られるが、今後数年以内に全体についてテキスト・ファ イル化を進める予定である。その後には、ほかの版本の異読の取り込みも予定 している。これらの作業は底本の PTS 版に諸版本の異読をマークアップする ことで行う。【表 2】にそのためのタグ・セットを提示する。

表 2 各版本の異読の表記方法

| PTS 版 | 底本                                                                                          | $\sim$ is sum kind= "E" > PTS                              |
|-------|---------------------------------------------------------------------------------------------|------------------------------------------------------------|
| SHB 版 | $ \langle \text{rdg wit} = \text{``} \# C \text{''} > \langle \text{rdg} \rangle$           | $\sim$ items xml:id= "C" > SHB $\sim$ / witness $\sim$     |
| タイ版   | $ \langle \text{rdg wit} = \text{``#S''} \rangle \langle \text{rdg} \rangle$                | $\sim$ items xml:id= "S" > Siamese $\sim$ / witness $\sim$ |
| ビルマ版  | $\vert \langle \text{rdg wit} \vert \vert^2 \#B \vert^2 \rangle \langle \text{rdg} \rangle$ | $\sim$ witness xml:id= "B" >Burmese $\sim$ /witness>       |

 このように諸版本の異読を一つのテキスト・ファイルに集約するならば、 異読の確認がこれまでと比較にならないほど容易なものとなるだろう。ま た、将来的に新たな版本を制作する上でのプラットフォームにもなろう。 Samantapāsādikā と同じく校訂作業が不完全であった旧 PTS 版 Kankhāvitaranī (1956年出版、Dorothy Maskell 校訂) は、2003 年に K. R. Norman と W. Pruitt により改訂版が出版された。その際に主たる校合の対象として用いられたのが タイ版、ビルマ版、SHB 版である。これらの版本を集約した諸版本対照テク ストは Samantapāsādikā の改訂版を作成する際に土台となるはずである。

# **3.註釈対象語句索引の作成**

Samantapāsādikā は apubbapadavannanā (初出の語句の註釈) という註釈指針 を立て、原則として初出の語句のみを註釈し、一度説明した語句については再 度の説明を省略する。このため、Samantapāsādikā の註釈は先に進むにつれて 分量が減り、前半部(経分別)に対する註釈が豊富であるのに対して、後半部 。。。。。。<br>(犍度部と附随)に対する註釈は少ない。

この apubbapadavannanā という註釈指針は Samantapāsādikā において三度示 され、以下に当該箇所を引用する。

〈僧残に関する註釈部分の冒頭偈〉

yaṃ pārājikakaṇḍassa saṅgītaṃ samanantaraṃ,

tassa terasakassāyam apubbapadavannanā. (Samantapāsādikā 517.5–6)

以下は波羅夷の箇所の直後に合誦された 十三(=僧残)に関する初出の語句の註釈である。

〈尼薩耆波逸提に関する註釈部分の冒頭偈〉 さ ぎ はいつだい tiṃsa nissaggiyā dhammā ye vuttā samitāvinā, tesam dāni karissāma apubbapadavannanam. (Samantapāsādikā 636.2–3) 三十条の尼薩耆[波逸提]の規則が寂 静 者により述べられたが、 じゃく じょう しゃ 今、それらについての初出の語句の註釈を行おう。

〈比丘尼分別に関する註釈部分の冒頭偈〉

yo bhikkhūnaṃ vibhaṅgassa saṅgahīto anantaraṃ bhikkhunīnam vibhaṅgassa tassa samvannanākkamo. patto yato tato tassa apubbapadayannanam kātum pārājike tāva hoti samvannanā ayam. (Samantapāsādikā 900.3–6) 比丘分別の直後に比丘尼分別がまとめられたが、 それを註釈する段となったので、 それの初出の語句の註釈を行うために、 先ず波羅夷に関して以下の註釈が出来たのである。

apubbapadavaṇṇanā という註釈指針は上記引用で言われる三カ所だけでの み通用するのではなく、それ以外の箇所も含めてSamantapāsādikā 全般に適 用されるものである。例えば、波羅夷第 2 条に関する註釈部分の冒頭偈では、 apubbapadavaṇṇanā という語は用いられないが、以下のように初出の語句につ いてのみ註釈することが明言されている。

dutiyaṃ adutiyena yaṃ jinena pakāsitaṃ, pārājikaṃ tassa 'dāni patto saṃvaṇṇanāk-kamo, yasmā tasmā suviññeyyaṃ yaṃ pubbe ca pakāsitaṃ, taṃ sabbam vajjayitvāssa hoti samvannanā ayam. (Samantapāsādikā 285.6–9) 比類なきジナにより波羅夷第 2 条が明らかにされたが、今、それを註釈す る段となったので、明白なものと既に説明したものとを全て除き、これ(=

波羅夷第 2 条)に関する以下の註釈が出来たのである。

 この註釈指針にはテキストの分量を縮減する効果があり、伝承の負荷 を軽減するのに役立っているが、読み手には少なからぬ不便をもたらす。 Samantapāsādikā を参照する際、Vinavapitaka の当該箇所に対する註釈以外に、 それ以前の箇所にさかのぼって当該語句に対する註釈を探し出すことが求めら れるからである。

 全文検索が可能な現在、当該箇所を探し出すことは簡単に見えるかもしれな いが、必ずしもそうではない。後続箇所に現れる語が前出の語と数・格が同じ であるとは限らず、結果として、同じ語でも文字列としては異なっていて検索 してもヒットしない場合があるからである。また、語として単独では註釈され ず、句として註釈される場合もあるからである。これらが検索を難しくし、目 当ての註釈箇所へのアクセスを阻害する要因となる。この阻害要因を除くため には、註釈対象語句索引の作成が求められる。

TEI P5 ガイドラインによると、註釈箇所をマークアップするタグは <gloss> であり、註釈対象をマークアップする代表的なタグは <term> であるとされ る。そして、両者を @xml:id と @target により関連付けるべきという。し かし、このマークアップはパーリ語註釈文献にそのまま適用することがで きない。当該の註釈がほかの要素を含んだりする場合、<gloss> というタグ が使えないからである。また、<gloss> は本来的には行間の注解に用いるも のであり、原典と切り離されたかたちで存在するバーシュヤ (bhāṣya) 形式 のSamantapāsādikā には相応しくない。そこで、<gloss> に代わるものとして、 <note> というタグを採用し、その用途を厳密化するために @type を付して、 <note type="bhasya"> というタグを用いる。

 次に、註釈対象についてであるが、先述の通り、パーリ語註釈文献では原典 から句を引用して、そのうちの一部の語句についてのみ註釈を施す場合がある。 その場合、その引用は註釈対象ではない語句も含むので、<term> でマークアッ プするのは正確ではない。そこで、引用を示す <quote> を採用し、引用が原典 からのものであることを示すために、<quote type="basetext"> というタグを 用いる。そして、その枠内において註釈対象語を <w> によりマークアップし、

@lemma を用いて、検索用の見出し語を明示する。【図 1】にマークアップ例 を提示する。

図1 註釈対象語のマークアップ例

<quote type="basetext" xml:id="A01"> <w lemma="assosi" xml:id="A01-1">Assosi</w> <w lemma="kho" xml:id="A01-2 ">kho</w> <w lemma="verañja" xml:id="A01-3">verañjo</w>  $\leq$ w lemma="brāhmana" xml:id="A01-4">brāhmano $\leq$ w>  $\le$ /quote> <note type="bhasya" target="#A01">ti <note target="#A01-1">assosī ti . . . . </note>  $\langle$ note target="#A01-2">Kho ti padapūraṇamatte . . . .  $\langle$ note> <note target="#A01-3">Verañjāyaṃ jāto . . . . </note> <note target="#A01-4">Brahmaṃ aṇatīti . . . . </note> </note>

註釈対象が語ではなく句である場合には、<w> ではな <phr> を用いる。そ して、見出しを <orig> というタグで示す。【図 2】にマークアップ例を示す。

図2 註釈対象句のマークアップ例

```
<quote type="basetext" xml:id="A02">
\langlephr><choice>
<reg>Taṃ kho panā</reg>
  <orig>taṃ kho pana</orig>
   </choice>
 \langle<sub>phr</sub>>\le/quote>
<note type="bhasya" target="#A02">
ti itthambhūtākhyānatthe . . . . 
</note>
```
 このようにマークアップすることで、引用箇所と註釈対象語句の二つを構造 化することができ、@lemma で記した見出し語を抽出することにより註釈対象 語句索引の作成が可能となる。さらに、その索引をSamantapāsādikā の当該箇 所とリンクするならば、索引から当該箇所へとジャンプすることが可能となる。

#### **4.将来の構想─伝統内在的なテキストの再現**

 以上、諸版本対照テキストおよび註釈対象語句索引を作成する意義、方法、 プロセスについて説明してきた。これらの完成は Samantapāsādikā の研究基盤 の整備につながり、延いては原典である Vinavapitaka の解明に役立つだろう。 しかし、これらは原典解明のための補助ツールを提供するにとどまっている。 ここからさらに進んで、Vinayapitaka と Samantapāsādikā とが有機的につながっ た伝統内在的なテキストを再現することを目指すことも可能である。

 これまで、註釈文献(アッタカター)は原典(パーリ)を補助する資料とし て位置づけられてきた。すなわち、原典が土台であり、それにより上部構造で ある註釈文献は規制されると考えられてきた。このため、原初的な読みの再現 が優先され、それにより註釈文献が支持する伝統的な読みは駆逐されてきた。

 しかし、伝統的な立場はこれとは異なり、原典の読みが註釈文献によって規 定される側面がある **\*4**。上座部仏教の伝統では、原則として、原典の理解は註 釈文献に基づくべきであるとされている **\*5**。すなわち、註釈文献が原典の読み を規定し、それに基づき原典のテキストが理解されるべきということである。 この場合、註釈文献が土台としてあり、原典は上部構造としてある構図となり、 原典のテキストは基本的に註釈文献の理解および被引用語句(pratīka)の読み と一致することになる【図 3】。

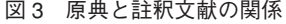

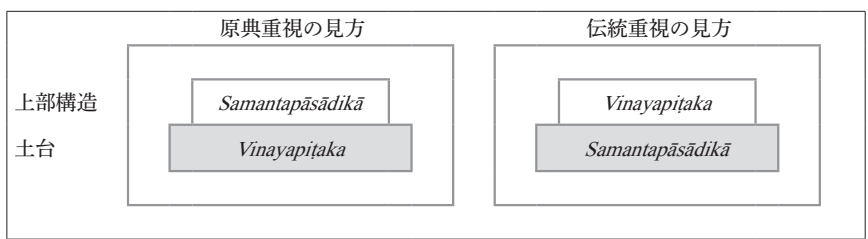

 このような原典と註釈文献の関係性こそが原典の長年月の伝承を支えてきた 原動力であり、この関係性の中にこそ上座部仏教の戒律思想が総体として存在 していると言ってよいだろう。上座部仏教の戒律思想を研究する場合、この関 係性こそが研究の中心に据えられるべきであろう。

 このような見方に立って研究を推進する際に重要となるのが、原典と註釈文 献の関係を可視化することである。これまで、紙媒体では、原典と註釈文献が 有機的につながったテキストを構築することは困難であったが、デジタル・テ キストを用いるならば、それは可能である。具体的には、次のように原典と註 釈文献の被引用語句を @xml:id と @corresp を用いてリンクすることで、それ は実現することができる。

 まず、Samantapāsādikā のマークアップについてであるが、【図 1】と【図 2】 を用いて説明すると、<quote> の中に @corresp を追記する必要がある【図 4・5】。

図4 註釈対象語のマークアップ

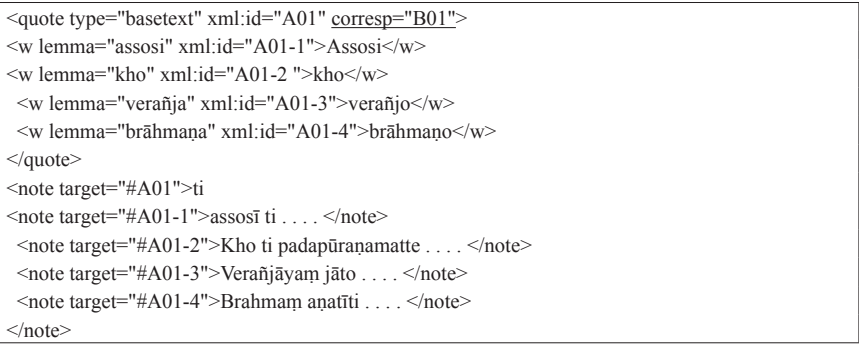

図5 註釈対象句のマークアップ

```
<quote type="basetext" xml:id="A02" corresp="B02">
<br>other<choice>
<reg>Taṃ kho panā</reg>
 <orig>taṃ kho pana</orig>
   </choice>
\langle<sub>phr</sub>>
\le/quote><note type="bhasya" target="#A02">
ti itthambhūtākhyānatthe
<note>
```
次に、註釈文献の被引用語句を原典と関係づけるために、@xml:id と @

correp を用いて原典をマークアップする必要がある。【図 6】は、【図 5】と対 応する原典 Vinayapitaka のマークアップ例である。

#### 図 6 原典のマークアップ 1

<phr xml:id="B02" corresp="A02">Taṃ kho pana</phr> bhavantaṃ gotamaṃ evaṃ . . . .

 これにより被引用語句を紐帯として原典と註釈文献とがリンクされる。しか し、このマークアップだけでは、初出の箇所のみがリンクされただけであり、 apubbapadavaṇṇanā という註釈規則への対処ができていない。そこで、原典の 後続箇所で同一語句が現れたときにも当該註釈を参照できるように、@correp によって前出の引用箇所と関連付けることが必要となる。例えば、【図 6】と 同じ句が原典Vinayapiṭaka の後続箇所で現れた場合、【図 7】のようにマークアッ プするべきである。

#### 図7 原典のマークアップ2

<phr corresp="B02">Taṃ kho pana</phr>bhavantaṃ gotamaṃ evaṃ . . . .

以上のマークアップにより、原典と註釈文献がリンクされ、Vinayapitaka と Samantapāsādikā は連結されたテキストとして可視化されることとなる。かつ てこのようなテキストは、持 じ 律 りつ 者 しゃ と呼ばれる高僧の頭の中でのみ成立していた が、デジタル・テキストのマークアップによりそれを具現化することが可能な のである。

ただし、このマークアップは *Vinayapitaka と Samantapāsādikā* の内容を把握 しながらでなければ進めることのできない難易度の高い作業であり、専門家の みが為し得るものである。また、事前に註釈文献の読みを確定しておくことが 求められる。現時点では、このようなテキストの再現は時期尚早であり、まず は諸版本対照テキストと註釈対象語句索引の作成に注力すべきと思われる。

#### 注

1 O. v. Hinüber [1996: 103 (§208)] を参照。

- 2 本プロジェクトを推進するために、2016 年度より 3 年間、JSPS 科研費(若手研究 B 〈16K16693〉)を受けた。また、2019 年 9 月からは、第 48 回(2019 年度)三菱 財団人文科学研究助成を受けている。
- 3 これまでのところ、パーリ語文献の諸版本のテキスト・ファイルに誤入力がどの 程度含まれるのか調査は行われていない。今後、サンプル調査が必要であると思わ れる。
- 4 註釈文献および文法学書が原典の読みに影響を与えた可能性が K. R. Norman [1985] により指摘されている。註釈文献の影響は現代のアジアの三蔵版本にもうかがえ、 例えば、ビルマ版三蔵の原典は、諸版本およびクトードー・パゴダの石板三蔵以外に、 註釈文献、文法学書などを参照して制作されたと伝えられる(*Chattha Sangayana* 2500th Buddha Jayanti Celebrations, p. 64–65)。
- 5 以下の引用文に見られる様に、「アッタカターと共に三蔵」「アッタカターと共に 律蔵」といった表現が註釈文献中に散見され、原典を註釈文献に基づき理解するこ とが推奨されている。

Samantapāsādikā 789.32–790.9: bhikkhunovādakena pana sātthakathāni tīni pitakāni uggahetabbāni, asakkontena catūsu nikāyesu ekassa aṭṭhakathā paguṇā kātabbā, ekanikāyena hi sesanikāyesu pi pañham kathetum sakkhissati, sattasu pakaranesu catuppakaranassa aṭṭhakathā paguṇā kātabbā, tattha laddhanayena hi sesapakaraṇesu pañhaṃ kathetuṃ sakkhissati. vinayapitakam pana nānattham nānākāranam, tasmā tam saddhim atthakathāya pagunam kātabbam eva, ettāvatā hi bhikkhunovādako bahussuto nāma hotī ti. (比丘尼教 誡人はアッタカターと共に三蔵を習得するべきである。できないならば、[経蔵の] 四ニカーヤのうち一つのアッタカターに精通するべきである。何故ならば、一ニカー ヤによって、残りのニカーヤについても、質問に答えることができるからである。 [論蔵の]七論については、四論のアッタカターに精通するべきである。何故ならば、 それら(=四論)について見方を獲得した者は残りの論(=三論)について質問に 答えることができよう。しかし、律蔵は様々な意味を持ち、様々な因縁を持っている。 従って、アッタカターと共にそれ(=律蔵)に精通するべきである。実に、この限 りにおいて、比丘尼教誡人は多聞と呼ばれる)。

 このような原則は今日に至るまで上座部仏教においては不文律として存在し、こ れによりアッタカターが極度に重視され、ティーカー、アヌティーカー、ヨージャ ナー、アヌヨージャナーなどのアッタカターに対する註釈が多数産み出されたとさ れる(佐々木教悟 [1970: 78] を参照)。

#### 使用テキスト

Samantapāsādikā. 7 vols. Ed. J. Takakusu, M. Nagai, and K. Mizuno. London: PTS, 1924–1947.

#### 参考資料

佐々木教悟「インド仏教への道しるべ(5)」『仏教学セミナー』第 11 号 , 1970, 75–86.

Chattha Sangayana 2500th Buddha Jayanti Celebrations. 1956. Rangoon: Union Buddha Sāsana Council Press.

von Hinüber, Oskar. 1996. A Handbook of Pāli Literature. Berlin: Walter de Gruyter.

- Norman, K. R. 1985. "The Influence of the Pāli Commentators and Grammarians upon the Theravādin Tradition." Buddhist Studies (Bukkyō kenkyū). 15: 109-123.
- "TEI P5: Guidelines for Electronic Text Encoding and Interchange 3.6.0." http://www.tei-c.org/ release/doc/tei-p5-doc/en/html/index.html, (cited 2019-08-05).